Revista da Estatística UFOP, Vol III(3), 2014, ISSN 2237-8111

Edição especial: 59ª Reunião Anual da Regional Brasileira da Sociedade Internacional de Biometria - RBRAS Trabalhos apresentados na versão poster.

# **Análise gráfica dos dados do Censo Agropecuário: subsídios para determinação de calendários agrícolas**

# **Alfredo José Barreto Luiz[1](#page-0-0) Aline de Holanda Nunes Maia<sup>1</sup>**

### **1 Introdução**

O Instituto Brasileiro de Geografia e Estatísticas (IBGE) realiza periodicamente o Censo Agropecuário, que consome enorme quantidade de recursos e esforços. Os dados coletados podem e devem servir de fonte para trabalhos e estudos pela comunidade científica das áreas da estatística, em especial da biometria. O calendário de atividades, em especial de plantio e de colheita, é uma informação importante para diversos atores das cadeias produtivas agrícolas. O mercado de insumos e produtos, a logística de transporte e armazenamento, a flutuação dos preços, a demanda por mão de obra, a previsão de safras, entre muitas outras atividades, sofrem influência da sazonalidade das atividades agrícolas. No Brasil, com território extenso, o tema é complexo, pois cada cultura tem seu calendário afetado de forma diversa em regiões diferentes. O Censo Agropecuário de 2006, realizado pelo IBGE, continha perguntas sobre o principal mês de plantio e de colheita para cada cultura. Neste trabalho é apresentado um programa SAS para a apresentação gráfica em 3D da área plantada e colhida por mês, para algumas culturas (algodão, milho e soja) em alguns estados (BA, MT, RS e SP). É dada ênfase na disponibilidade de acesso gratuito e por meio digital, sem intermediários ou senhas, aos dados do Censo, que abrangem inúmeros aspectos sociais, econômicos, agronômicos e ambientais da produção agropecuária e florestal brasileira.

### **2 Material e métodos**

A área de estudo envolveu quatro estados: BA, MT, RS e SP. Na página do IBGE, utilizando o sistema SIDRA [1], foram obtidos os dados de área colhida, por mês de plantio e de colheita, referentes ao Censo Agropecuário 2006, para as culturas de algodão, milho e soja.

As tabelas geradas pelo sistema do IBGE foram baixadas em formato CSV e trabalhadas em planilha eletrônica para substituir os valores X por zero. O IBGE atribui valor X quando para um determinado cruzamento houver menos de 3 informantes do Censo, de forma a garantir o máximo de sigilo aos informantes. Como se tratava de área por estado,

<span id="page-0-0"></span><sup>&</sup>lt;sup>1</sup> Embrapa Meio Ambiente. e-mail: alfredo.luiz@embrapa.br

considerou-se que os valores representados por X não seriam significativos no estabelecimento do calendário agrícola estadual.

Os dados de área, em hectares, foram, então, alinhados de forma que as colunas da matriz eram os meses de colheita, enquanto as linhas eram os meses de plantio. A análise foi feita utilizando o programa SAS [2], conforme exemplo a seguir.

goptions reset=all border;

title1 "Calendário Agrícola em Mato Grosso";

title2 "Soja";

footnote1 j=r f="Albany AMT/it"

"Fonte: IBGE, Censo Agropecuário 2006";

data nums;

do plantio=1 to 12;

do colheita=1 to 12;

```
input area (a/a);
```
output;

end; end;

cards;

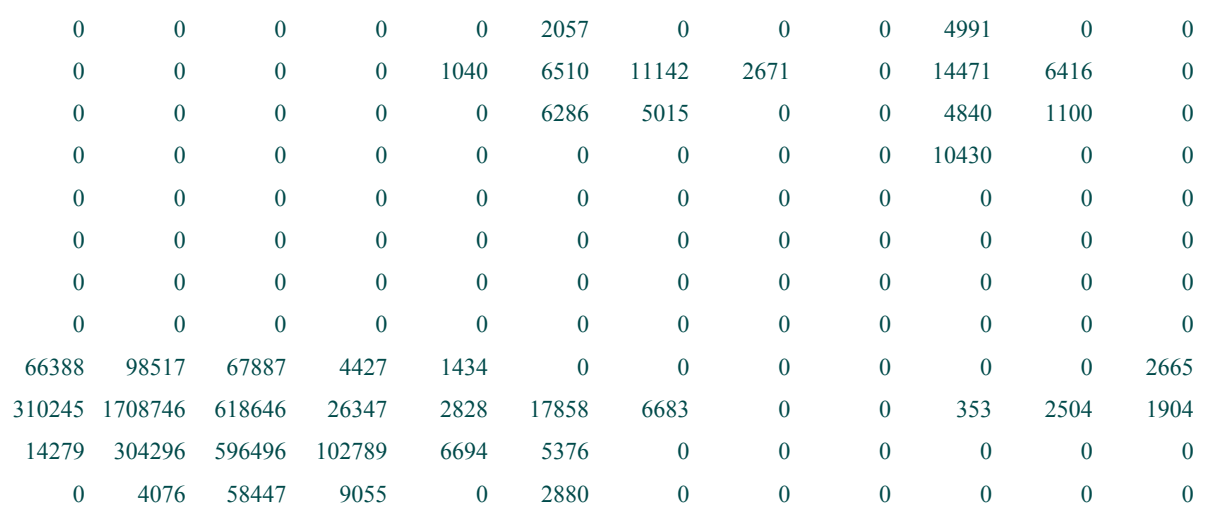

; run;

proc g3d data=nums;

```
 plot plantio*colheita=area/
```
caxis=blue

rotate=240

```
 yticknum=12 xticknum=12;
```
run; quit;

Para os demais estados ou culturas, basta substituir os dados e os títulos respectivos no mesmo programa.

## **3 Resultados e discussões**

Os dados apresentados na forma de gráfico tridimensional simples permite observar de forma rápida a predominância de determinada época de plantio e de colheita de cada cultura em cada Estado.

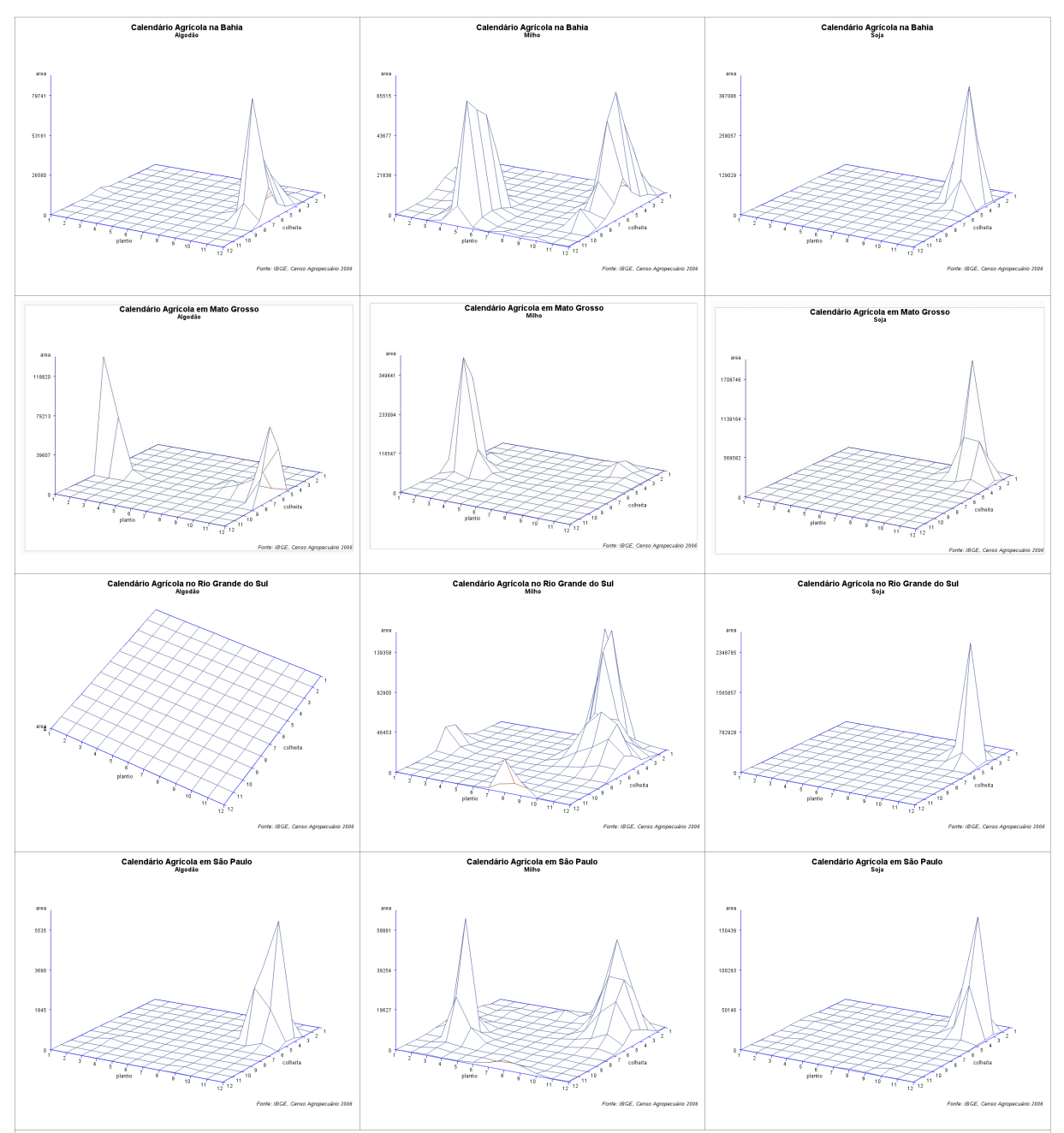

Figura 1. Área de plantio e colheita de algodão, milho e soja, nos estados da Bahia, Mato Grosso, Rio Grande do Sul e São Paulo, por mês, segundo dados do Censo Agropecuário 2006 do IBGE.

 Na Figura 1 é possível, por exemplo, notar a grande concentração de plantio da soja nos meses de outubro e novembro, bem como a da colheita nos meses de fevereiro e março, no estado do Mato Grosso.

Já a cultura do milho no mesmo estado é concentrada nos meses de fevereiro e março, a chamada segunda safra ou safrinha, enquanto a colheita se concentra entre junho e julho (Figura 1). O resultado permite inclusive perceber que o ciclo do milho é ligeiramente mais longo que o da soja.

O algodão tem o plantio e a colheita um pouco menos concentrados no tempo, embora ainda seja predominante o plantio nos meses de novembro a fevereiro e a colheita entre maio e agosto (Figura 1).

Se compararmos as três culturas nos quatro estados, veremos ainda mais claramente certas diferenças e semelhanças. Sem considerar que o algodão não é plantado no RS, pela observação da Figura 1 fica clara a diferença entre as datas predominantes de plantio e colheita em cada região e também a diferença entre as culturas.

#### **4 Conclusões**

Existe uma grande quantidade de informação ainda inexplorada entre os dados coletados pelo Censo Agropecuário. Esses dados estão acessíveis de forma livre, gratuita e de fácil obtenção. Além de permitir a compreensão de fenômenos ainda não totalmente conhecidos ou esclarecidos, o conjunto de dados oferece um rico material para exemplos de análises estatísticas. A simples confecção de gráficos em 3D de alguns dados de área cultivada permitiu observar grandes diferenças entre estados e culturas quanto ao calendário agrícola, informação de utilidade para diversos atores das cadeias produtivas agrícolas.

#### **5 Referências**

[1] IBGE - Instituto Brasileiro de Geografia e Estatística. **Sistema IBGE de Recuperação**  Automática - SIDRA. Disponível em: <http://www.sidra.ibge.gov.br/bda/tabela/listabl.asp? c=825&z=t&o=11>. Acessado em: 13 Dez. 2013.

[2] SAS INSTITUTE INC. **SAS/STAT® User's Guide**, Version 9.1, v.1-7. SAS Institute Inc., Cary, NC, 2004.